## **Grouper - Loader Administration**

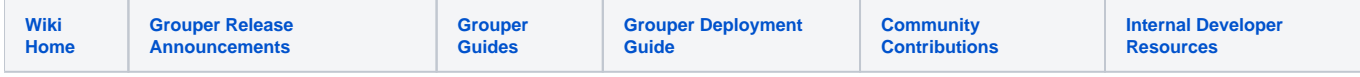

The following pages are examples on how to admin the loader jobs in your instance.

[Grouper daemon log](https://spaces.at.internet2.edu/display/Grouper/Grouper+daemon+log)

- [Grouper failsafes](https://spaces.at.internet2.edu/display/Grouper/Grouper+failsafes)
- [Grouper loader on UI](https://spaces.at.internet2.edu/display/Grouper/Grouper+loader+on+UI)
- [Grouper loader real time updates](https://spaces.at.internet2.edu/display/Grouper/Grouper+loader+real+time+updates)